## Ingresa al siguiente link:

https://tramitesdigitales.buenosaires.gob.ar/formulario/formularioTemplate/adhesionND

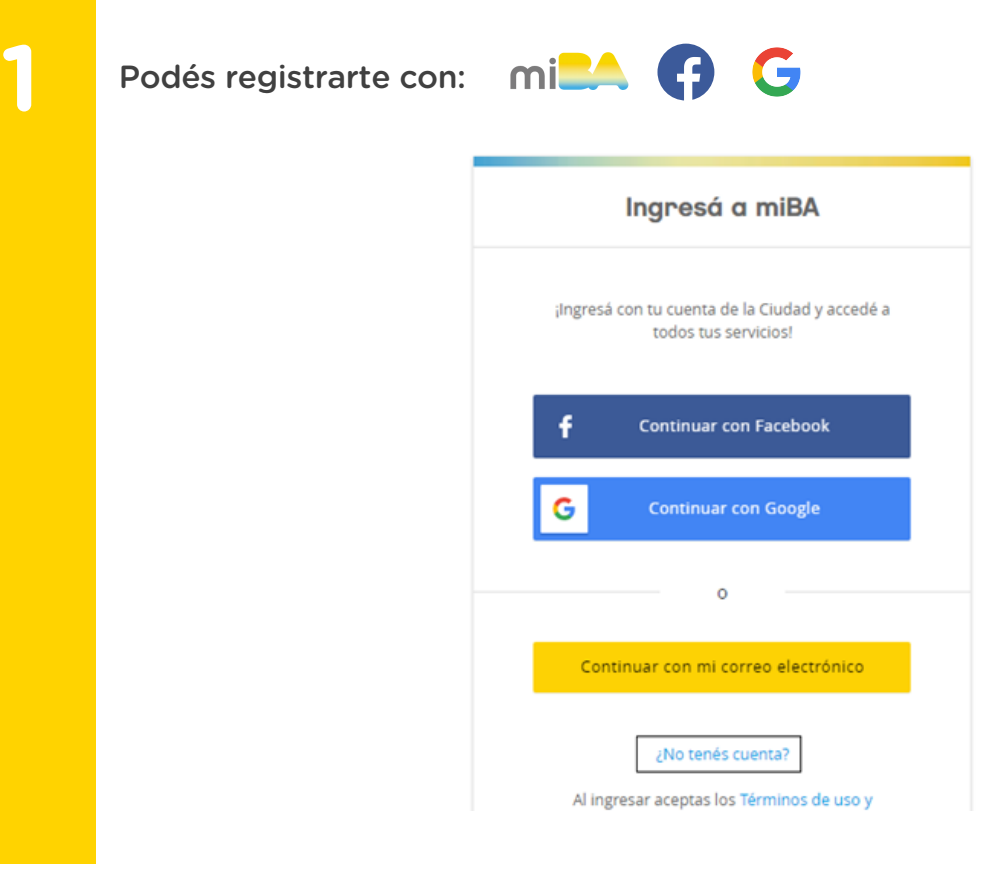

**2**

# Ingresa un mail y contraseña:

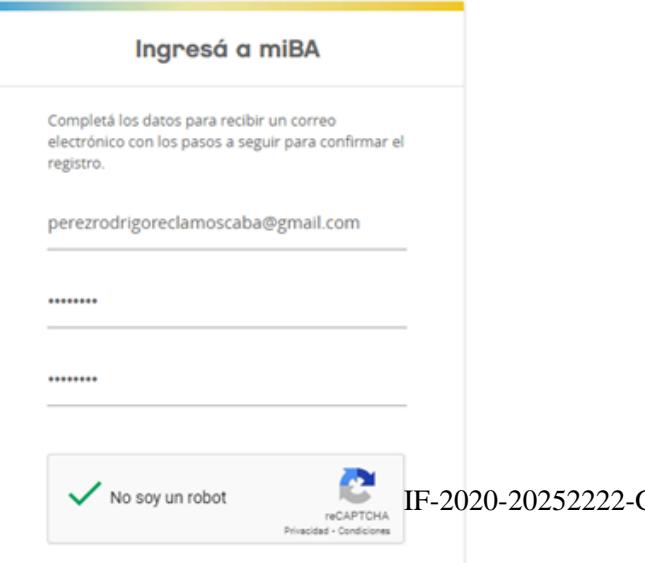

GCABA-DGDYPC

**3**

Revisa tu casilla de correo para poder activarla:

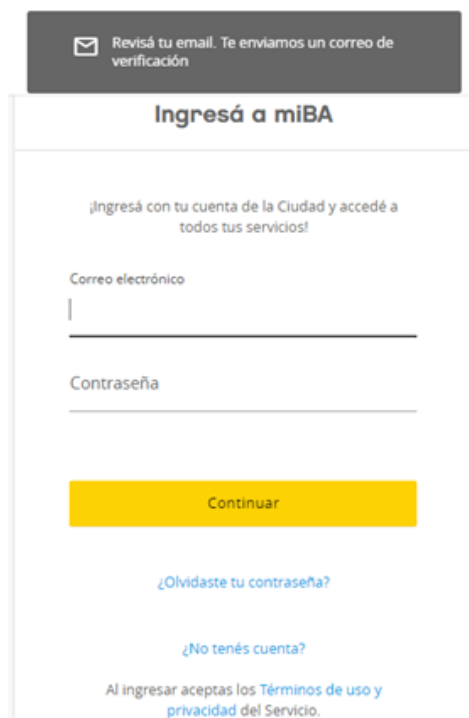

**4**

### Activa tu cuenta:

## ¡Gracias por registrar tu cuenta de la Ciudad de Buenos Aires!

Necesitamos confirmar tu dirección de correo electrónico para que puedas empezar a usar todos los servicios que te permite acceder tu cuenta de la Ciudad.

Activar mi cuenta

IF-2020-20252222-GCABA-DGDYPC

**5**

Una vez creado el usuario deberán completar los siguientes datos y cargar la documentación solicitada:

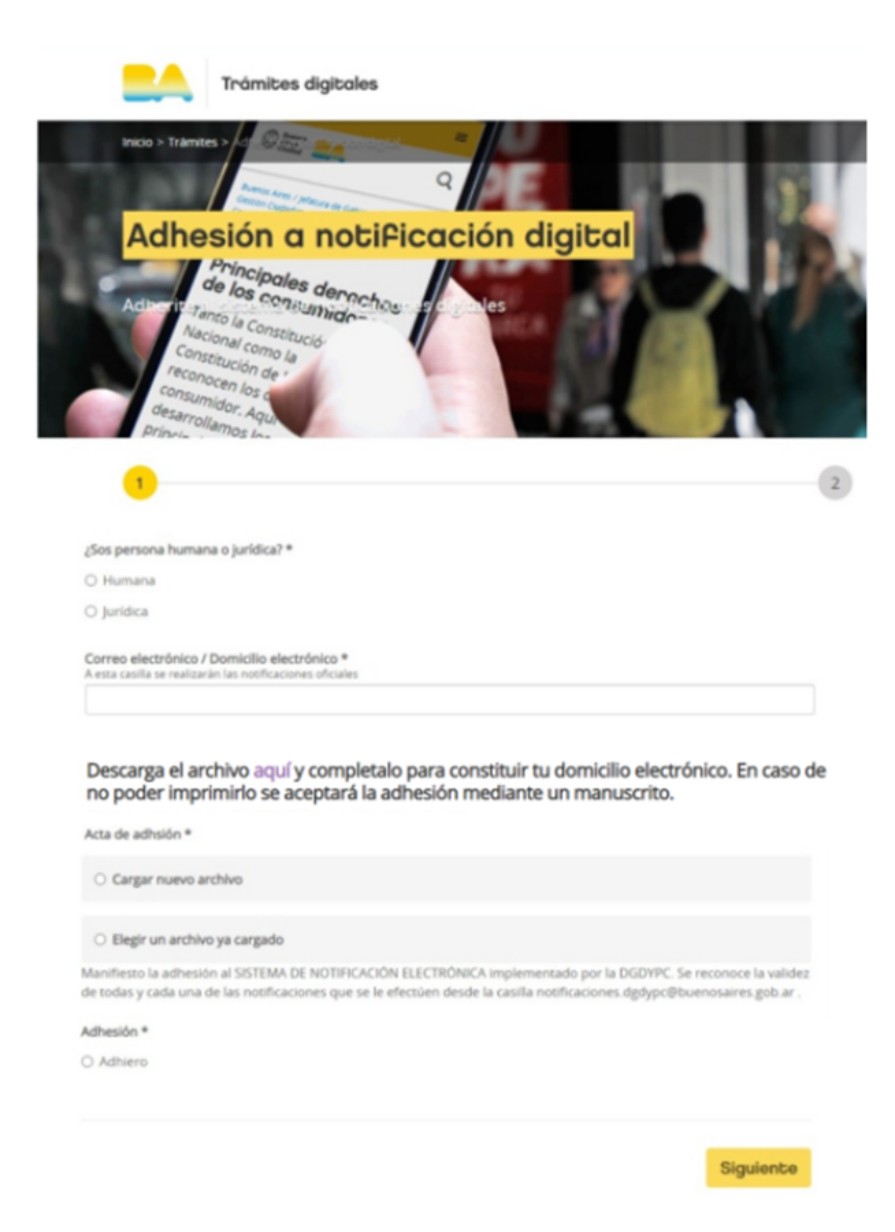

**6**

Finalmente llegará por mail la confirmación del trámite realizado con éxito, o en su caso, si debe ser subsanado.

IF-2020-20252222-GCABA-DGDYPC

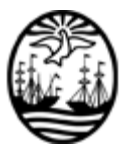

#### G O B I E R N O DE LA C I U D A D DE B U E N O S A I R E S "2020. Año del General Manuel Belgrano"

#### **Hoja Adicional de Firmas Informe gráfico**

Número: IF-2020-20252222-GCABA-DGDYPC

Buenos Aires,

Viernes 21 de Agosto de 2020

**Referencia:** Anexo I

El documento fue importado por el sistema GEDO con un total de 3 pagina/s.

Digitally signed by Comunicaciones Oficiales DN: cn=Comunicaciones Oficiales Date: 2020.08.21 18:52:08 -03'00'

VILMA BOUZA Director General D.G.DE DEFENSA Y PROTECCION AL CONSUMIDOR MINISTERIO JEFATURA DE GABINETE